http://farbe.li.tu-berlin.de/AI26/AI26L3NP.PDF/PS; inizio dell'output, pagine 3/3 N: nessuna linearizzazione 3D (OL) nel file (F) o  $PS$ -startup (S)

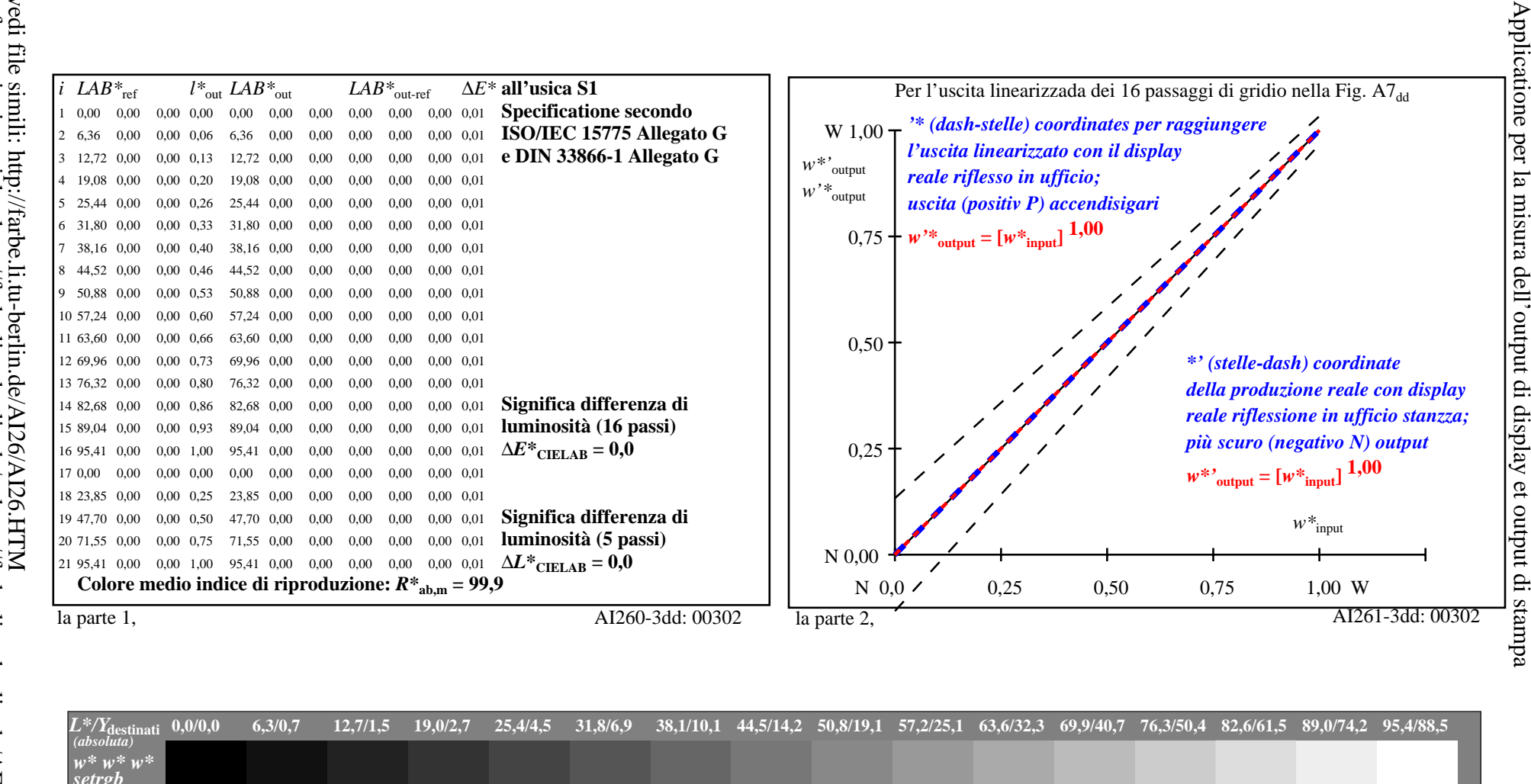

 $W^*$ 

 $00; F$ 

 $0,000$ 

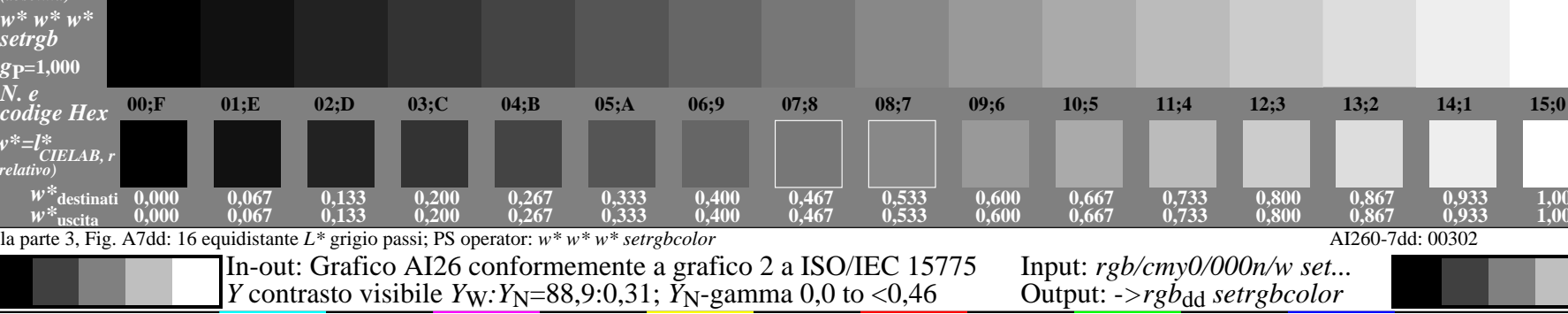

1.000  $1,000$ 

iscrizione TUB: 20190301-AI26/AI26L0NP.PDF/.PS

TUB materiale: code=rha4ta